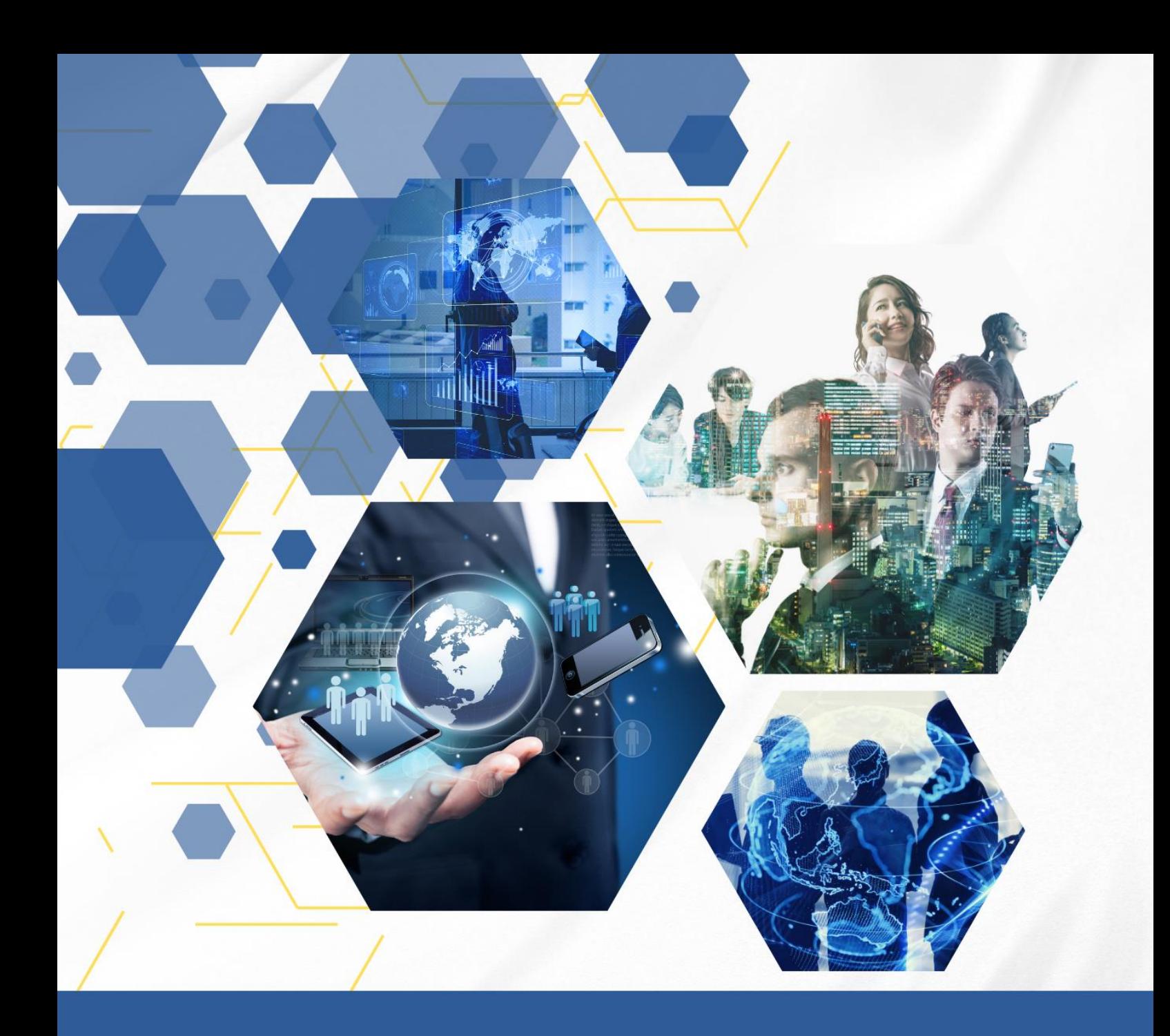

# Manual de Orientações para Desenvolvimento de Dissertações

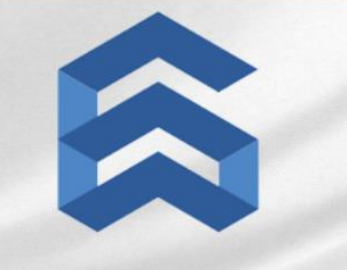

SISTEMAS APLICADOS À **ENGENHARIA E GESTÃO** 

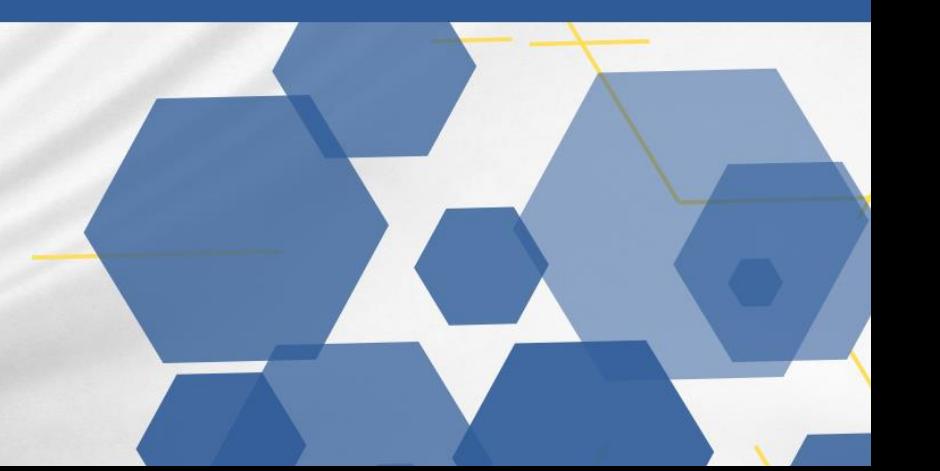

# **ORIENTAÇÕES PARA CONSTRUÇÃO DAS DISSERTAÇÕES DO MESTRADO PROFISSIONAL EM SISTEMAS APLICADOS À ENGENHARIA E GESTÃO**

**Organização/elaboração:** Aline Oliveira (2015) **Revisão:** Roberta Arantes (2018) **Revisão 2:** Roberta Arantes (2023)

> Campos dos Goytacazes / RJ 2023

## **SUMÁRIO**

**1** CONSTRUÇÃO DA ESCRITA DA DISSERTAÇÃO DE MESTRADO

**1.1** Parte Pré-Textual

**1.1.1** Capa

- **1.1.2** Folha de Rosto
- **1.1.3** Ficha Catalográfica
- **1.1.4** Folha de Aprovação
- **1.1.5** Dedicatória
- **1.1.6** Agradecimentos
- **1.1.7** Resumo
- **1.1.8** Abstract
- **1.1.9** Listas
- **1.1.10** Sumário
- **1.2** Parte Textual
- **1.3** Parte Pós-Textual
	- **1.3.1** Referências
	- **1.3.2** Apêndice(s)

**1.3.3** Anexo(s)

**2** ESTRUTURAÇÃO GRÁFICA DA DISSERTAÇÃO

**3** ENTREGA DA VERSÃO FINAL DA DISSERTAÇÃO

REFERÊNCIAS

ANEXOS

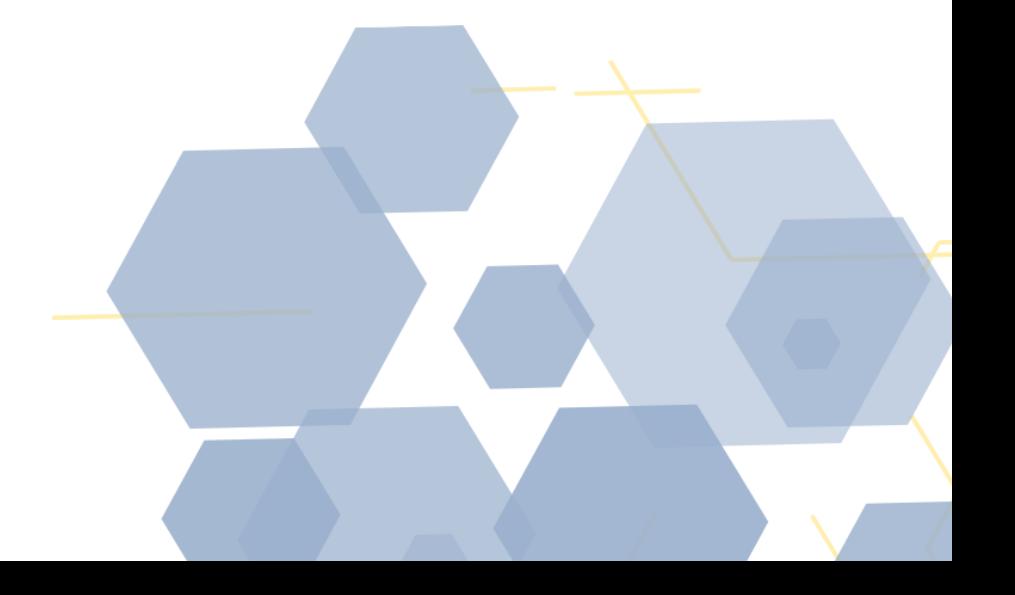

#### **1 CONSTRUÇÃO DA ESCRITA DA DISSERTAÇÃO DE MESTRADO**

#### **1.1 Parte Pré-Textual**

1.1.1 Capa

Corresponde a uma folha com os dados da Instituição de Ensino, do mestrando e do título da dissertação, bem como o local e ano de aprovação do trabalho (ANEXO 1A).

#### 1.1.2 Folha de Rosto

A folha de rosto (ANEXO 2) deverá conter os elementos necessários à identificação da pesquisa, na seguinte ordem:

- a) Nome do autor (mestrando);
- b) Título da dissertação;
- c) O tipo de trabalho e finalidade;
- d) O nome do orientador e do coorientador (se houver) com suas respectivas titulações;
- e) Local (cidade e Estado) e ano de aprovação do trabalho.

#### 1.1.3 Ficha Catalográfica

No verso da folha de rosto deve ser colocada a ficha catalográfica (ANEXO 3), que deverá conter as informações fundamentais da dissertação (autor, título, município e sigla do Estado, assunto, número de folhas) digitadas em fonte tipo Arial e tamanho 10.

As informações alfanuméricas que constam na ficha são numerações específicas da área de Biblioteconomia [\(biblioteca.dgccentro@iff.edu.br\)](mailto:biblioteca.dgccentro@iff.edu.br) e são geradas pelo aluno em sistema próprio da Biblioteca Anton Dakistch do IFF Campus Campos Centro disponível no link: [http://cataloga.iff.edu.br/sobre/.](http://cataloga.iff.edu.br/sobre/)

#### 1.1.4 Folha de Aprovação

A Folha de aprovação (ANEXO 4) é **elemento obrigatório** e deverá conter as informações essenciais à aprovação do trabalho. A mesma deve ser assinada no dia da defesa da dissertação.

As informações essenciais que deverão conter na folha de aprovação são: título da dissertação; nome do autor; nome do orientador; tipo e finalidade do trabalho; aprovação; nomes completos dos membros da banca e o nome da Instituição; espaço para assinaturas; local (cidade e Estado) e ano de aprovação da dissertação.

Para a defesa da dissertação o aluno deverá imprimir as folhas em quantidade suficiente para as cópias encadernadas a serem entregues à secretaria acadêmica do mestrado. Essas folhas serão assinadas pelos membros da banca em caso de aprovação.

Em caso de assinaturas eletrônicas, serão aceitas aquelas realizadas através do aplicativo gov.br [\(https://www.gov.br/governodigital/pt-br/assinatura-eletronica\)](https://www.gov.br/governodigital/pt-br/assinatura-eletronica).

#### 1.1.5 Dedicatória

É uma folha opcional, na qual o autor homenageia ou dedica sua dissertação a alguém (ANEXO 5).

O texto com a dedicatória deverá ficar no canto superior direito.

#### 1.1.6 Agradecimentos

É uma folha opcional na qual o autor agradece às pessoas e instituições que, de alguma forma, colaboraram para a realização do trabalho monográfico (ANEXO 6).

1.1.7 Resumo

O resumo é uma apresentação concisa de elementos relevantes de um texto, onde será especificados o objetivo, o marco teórico, a metodologia, os resultados e as conclusões (ANEXO 7).

O texto do resumo será constituído de no máximo 260 palavras escritas em um único parágrafo e ao final da folha devem constar as palavras-chave do texto (máximo de cinco palavras ou expressões).

#### 1.1.8 Abstract

O resumo em língua estrangeira deverá ser em feito em inglês e a formatação da folha segue o padrão do resumo em português (ANEXO 8).

#### 1.1.9 Listas

As listas constituem as relações dos elementos ilustrativos ou explicativos inseridos no corpo da dissertação. Serão especificadas a partir de 5 elementos e organizadas com a relação sequencial dos títulos e/ou legendas de tabelas, de quadros e outras ilustrações (mapas, diagramas, gráficos, plantas, fotografias, etc.) com a indicação das respectivas páginas e na mesma ordem onde estão localizadas ao longo da dissertação (ANEXOS 9, 10 E 11).

As ilustrações, com exceção das tabelas e quadros, recebem o título genérico de figuras, tal como aparecem no texto. Já as listas de abreviaturas, siglas e símbolos serão organizadas em relação alfabética das abreviaturas, siglas e símbolos utilizados na dissertação, seguido das palavras por extenso (ANEXO 12).

#### 1.1.10 Sumário

O sumário constitui a indicação exata e sequencial do conteúdo, dos títulos das seções e subseções da dissertação, bem como a indicação de suas respectivas páginas (ANEXO 13).

A relação deve ser iniciada especificando: a introdução; o referencial teórico com as seções e subseções; a metodologia; os resultados e discussão; a conclusão; referências; por fim, o(s) apêndice(s) e anexo(s) quando houver.

O espaço entre os títulos e os números das páginas é preenchido por pontos.

#### **1.2 Parte Textual**

O conteúdo da dissertação varia de acordo com a delimitação do tema, a natureza do problema, os objetivos geral e específicos e a metodologia adotada para encontrar os resultados e construir o produto educacional.

A principal divisão utilizada na construção de um trabalho de pesquisa é por meio da Introdução, Desenvolvimento e Conclusão.

Considerando esta divisão, as dissertações do mestrado em ensino de física seguirão a seguinte relação para parte textual (ANEXO 14):

1- Introdução;

2- Referencial Teórico – deverá conter a revisão de literatura e fundamentação teórica distribuídos em seções e subseções;

3- Metodologia;

4- Resultados e Discussão – distribuídos em seções e subseções quando necessário;

5- Conclusão.

Em primeiro lugar, escreve-se na margem esquerda, em letras maiúsculas, em negrito, fonte 14, a palavra que indica a divisão principal do corpo do trabalho **(INTRODUÇÃO**, **REFERENCIAL TEÓRICO, METODOLOGIA, RESULTADOS E DISCUSSÃO E CONCLUSÃO)**.

Os títulos das seções são grafados em negrito e com a primeira letra em maiúsculo. Já as subseções não são escritas em negrito e somente a primeira letra em maiúsculo.

#### Exemplo: **2.1 Seção da dissertação**

2.1.1 Subseção da dissertação

#### **1.3 Parte Pós-Textual**

#### 1.3.1 Referências

O item Referências é o momento da dissertação no qual ocorre a identificação dos documentos que serviram de base para pesquisa. A listagem dos livros, artigos científicos, documentos oficiais, dentre outras fontes de dados pertinentes, deverão ser dispostas em ordem alfabética em relação ao autor.

Na elaboração das referências deve ser observada a norma técnica da Associação Brasileira de Normas Técnicas vigentes, que atualmente é a ABNT-NBR 6023:2002.

O título referências é escrito com letras maiúsculas em negrito. Quando as especificações da obra ocupam mais de uma linha, o espaço entre elas é simples e a segunda linha inicia-se na mesma margem da primeira. O espaço entre as diferentes referências é duplo.

1.3.2 Apêndice(s)

Os apêndices constituem textos de autoria de quem redigiu a dissertação, a fim de complementar sua argumentação, sem prejuízo da unidade nuclear do trabalho monográfico.

O título apêndice é escrito com letras maiúsculas em negrito e centralizado na folha. No caso de haver mais de um apêndice, cada um deles deve ficar em uma folha e serem nomeados por letras (ordem alfabética) e título.

# Exemplo: **APÊNDICE A - Questionário de pesquisa APÊNDICE B – Política Nacional de Águas**

1.3.3 Anexo(s)

O anexo completa ou ilustra as informações contidas no corpo principal do trabalho. Constitui a parte acessória, porém esclarecedora. Tabelas com dados suplementares, citações muito longas, leis ou pareceres de suporte para o trabalho e outros documentos importantes, quando de difícil acesso, são apresentados em anexo.

O título anexo é escrito com letras maiúsculas em negrito e centralizado na folha. No caso de haver mais de um anexo, cada um deles deve ficar em uma folha e serem nomeados por letras (ordem alfabética) e título.

Exemplo: **ANEXO A – Lei 8.966 de 13 de agosto de 1989 ANEXO B – Parecer MEC Nº 10 de 10 de julho de 2014**

#### **2 ESTRUTURAÇÃO GRÁFICA DA DISSERTAÇÃO**

a) O texto da dissertação deverá ser digitado na fonte do tipo Times New Roman, tamanho 12, impresso em tinta preta e em papel branco, tamanho A-4, em apenas um lado do papel;

b) Margem superior e margem esquerda =  $3,0$  cm; margem inferior e margem direita =

 $2,0;$ 

c) Entre as linhas no texto o espaço deve ser de 1, 5 cm (um e meio); nas citações diretas com mais de três linhas o espaço será simples entre as linhas e tamanho de letra 10 e tabulação em 4,0 cm para o início do parágrafo; entre o final de um parágrafo e o título numerado da seção seguinte, utilizar o espaço de 3,0 cm (teclar *enter* duas vezes);

d) Citação é a menção, no texto, de uma informação extraída de outra fonte (ASSOCIAÇÃO BRASILEIRA DE NORMAS TÉCNICAS, 2002b, p.1). As citações podem ser diretas ou indiretas. As citações diretas são aquelas em que o autor transcreve tal como o texto da fonte original, já as citações indiretas são as transcrições livres em relação ao texto original, mas que devem traduzir com fidelidade a ideia do autor da fonte pesquisada. As citações diretas até 3 linha deverão estar entre aspas duplas e no corpo da construção do parágrafo; A autor será mencionado no final da citação entre parênteses. Exemplo: (SILVA, 1997, p. 26) e quando o nome do autor estiver incluído na sentença, indicam-se a data entre parênteses e as páginas, por exemplo: (1997, p. 26). A norma técnica da Associação Brasileira de Normas Técnicas para as citações é a ABNT – NBR 10520:2002;

e) A descrição e a fonte das figuras (gráficos, fotos, esquemas, mapas conceituais e etc) devem ser inseridas abaixo das mesmas de forma centralizada (ANEXO 16);

f) A descrição das tabelas e quadros deve ser inserida acima das mesmas e alinhada à esquerda. A fonte das tabelas e quadros deve ser inserida abaixo e alinhadas à esquerda (ANEXO  $17);$ 

g) As notas de rodapé deverão ter fonte, tamanho 10 e espaço simples entre as linhas;

h) A numeração das páginas da dissertação deverá ser feita em algarismos arábicos, no alto da página à direita. Com exceção da capa, todas as páginas são contadas, mas somente deverá aparecer a numeração correspondente à sua paginação a partir da **INTRODUÇÃO**.

#### **3 ENTREGA DA VERSÃO FINAL DA DISSERTAÇÃO**

Na versão final da dissertação, após análise positiva da banca, deve ser incluída a **folha de aprovação com todas as assinaturas** e o formando deverá proceder à encadernação com capa dura, na cor preta, com letras douradas, obedecendo às seguintes especificações:

a) Lombada: escrever com letras maiúsculas o ano da aprovação da dissertação, o nome do mestrando e as siglas do curso e da instituição (ANEXO 1B);

b) Parte da frente da capa: escrever com letras maiúsculas, na margem superior, em letra 12, caixa alta, o nome da instituição e logo abaixo o nome do curso; No centro, o título do trabalho, abaixo do nome do autor. Na margem inferior, o local (cidade e sigla do Estado) e o ano da apresentação da dissertação.

Na cópia de mídia, há necessidade de identificação do trabalho com os mesmos dados da capa impressa.

Deverão ser entregues em até 90 (noventa) dias após a defesa, 2 (duas) vias impressas da versão final da dissertação e 1 (um) arquivo em PDF. As versões impressas devem ser estregues na secretaria dos mestrados (sala 705, bloco G, *campus* Campos Centro) e o arquivo em pdf deve ser enviado para o e-mail saeg@iff.edu.br.

## **REFERÊNCIAS**

INSTITUTO FEDERAL DE EDUCAÇÃO, CIÊNCIA E TECNOLOGIA FLUMINENSE. Orientações Gerais para a Construção de Trabalhos Monográficos.

PROGRAMA DE ENGENHARIA AMBIENTAL-UFRJ. Formatação para Dissertação PEA. Disponível em: < http://pea.poli.ufrj.br/manuais.php> Acesso em: 15 abr. 2016.

SOCIEDADE BRASILEIRA DE FÍSICA. Modelo\_dissertação\_MNPEF. Disponível em: <http://www.sbfisica.org.br/~mnpef/index.php/formularios> Acesso em: 15 abr. 2016.

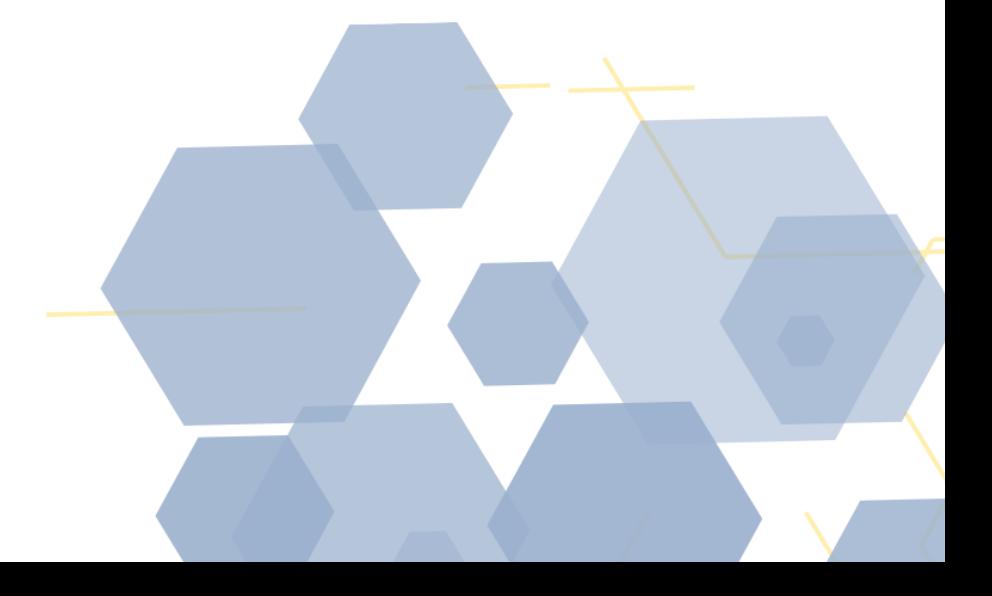

**ANEXO 1A - CAPA**

## **INSTITUTO FEDERAL DE EDUCAÇÃO, CIÊNCIA E TECNOLOGIA FLUMINENSE**

# **PROGRAMA DE PÓS-GRADUAÇÃO EM SISTEMAS APLICADOS À ENGENHARIA E GESTÃO**

**Nome do Mestrando**

**TÍTULO DA DISSERTAÇÃO**

**Cidade/Estado**

**Ano**

# **ANEXO 1B - LOMBADA**

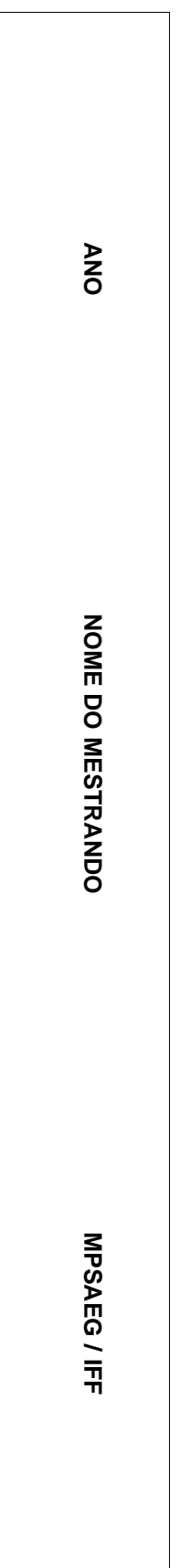

#### **ANEXO 2 – FOLHA DE ROSTO**

### **INSTITUTO FEDERAL DE EDUCAÇÃO, CIÊNCIA E TECNOLOGIA FLUMINENSE**

## PROGRAMA DE PÓS-GRADUAÇÃO EM SISTEMAS APLICADOS À ENGENHARIA E GESTÃO

NOME DO MESTRANDO

## TÍTULO DA DISSERTAÇÃO

Xxxxxxx Xxxxxxx Xxxxxxx

(Orientador)

Xxxxxxx Xxxxxxx Xxxxxxx

(Coorientador)

Dissertação de Mestrado apresentada ao Programa de Pós-Graduação do Instituto Federal de Educação, Ciência e Tecnologia Fluminense, no Curso de Mestrado Profissional em Sistemas Aplicados à Engenharia e Gestão (MPSAEG), como parte dos requisitos necessários à obtenção do título de Mestre em Sistemas Aplicados à Engenharia e Gestão.

Cidade/Estado Ano

## **ANEXO 3 – FICHA CATALOGRÁFICA**

Biblioteca Anton Dakitsch

CIP – Catalogação na Publicação

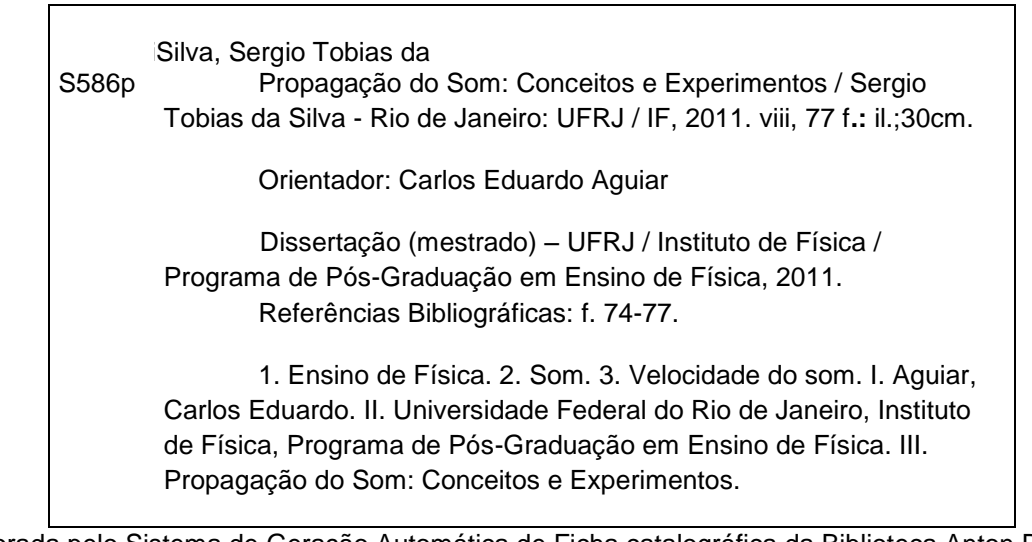

Elaborada pelo Sistema de Geração Automática de Ficha catalográfica da Biblioteca Anton Dakitsch do IFF com os dados fornecidos pelo(a) autor(a).

## **ANEXO 4 – FOLHA DE APROVAÇÃO**

## INSTITUTO FEDERAL DE EDUCAÇÃO, CIÊNCIA E TECNOLOGIA FLUMINENSE

## PROGRAMA DE PÓS-GRADUAÇÃO EM SISTEMAS APLICADOS À ENGENHARIA E GESTÃO

Nome do Mestrando

## TÍTULO DA DISSERTAÇÃO

Dissertação de Mestrado apresentada ao Programa de Pós-Graduação do Instituto Federal de Educação, Ciência e Tecnologia Fluminense, no Curso de Mestrado Profissional em Sistemas Aplicados à Engenharia e Gestão (MPSAEG), como parte dos requisitos necessários à obtenção do título de Mestre em Sistemas Aplicados à Engenharia e Gestão.

Aprovado(a) em xx de xxxx de 20\*\*.

Banca Examinadora:

\_\_\_\_\_\_\_\_\_\_\_\_\_\_\_\_\_\_\_\_\_\_\_\_\_\_\_\_\_\_\_\_\_\_\_\_\_ Nome, Título Instituto Federal de Educação, Ciência e Tecnologia Fluminense (Orientador)

> \_\_\_\_\_\_\_\_\_\_\_\_\_\_\_\_\_\_\_\_\_\_\_\_\_\_\_\_\_\_\_\_\_\_\_\_\_ Nome, Título Instituição (Coorientador)

> \_\_\_\_\_\_\_\_\_\_\_\_\_\_\_\_\_\_\_\_\_\_\_\_\_\_\_\_\_\_\_\_\_\_\_\_\_ Nome, Título Instituição

> \_\_\_\_\_\_\_\_\_\_\_\_\_\_\_\_\_\_\_\_\_\_\_\_\_\_\_\_\_\_\_\_\_\_\_\_\_ Nome, Título Instituição

# **ANEXO 5 - DEDICATÓRIA**

Dedico ...

## **ANEXO 6 - AGRADECIMENTOS**

#### **AGRADECIMENTOS**

Agradeço...

#### **ANEXO 7 - RESUMO**

#### **RESUMO**

MAXIMO DE 260 PALAVRAS sem parágrafo e espaço entre linhas simples xxxxxxxxxxxxxxxxxxxxxxxxxxxxxxxxxxxxxxxxxxxxxxxxxxxxxxxxxxxxxxxxxxxxxxxxxxxxxxxxxxxxxxxxxx xxxxxxxxxxxxxxxxxxxxxxxxxxxxxxxxxxxxxxxxxxxxxxxxxxxxxxxxxxxxxxxxxxxxxxxxxxxxxxxxxxxxxxxxxx xxxxxxxxxxxxxxxxxxxxxxxxxxxxxxxxxxxxxxxxxxxxxxxxxxxxxxxxxxxxxxxxxxxxxxxxxxxxxxxxxxxxxxxxxx xxxxxxxxxxxxxxxxxxxxxxxxxxxxxxxxxxxxxxxxxxxxxxxxxxxxxxxxxxxxxxxxxxxxxxxxxxxxxxxxxxxxxxxxxx xxxxxxxxxxxxxxxxxxxxxxxxxxxxxxxxxxxxxxxxxxxxxxxxxxxxxxxxxxxxxxxxxxxxxxxxxxxxxxxxxxxxxxxxxx xxxxxxxxxxxxxxxxxxxxxxxxxxxxxxxxxxxxxxxxxxxxxxxxxxxxxxxxxxxxxxxxxxxxxxxxxxxxxxxxxxxxxxxxxx xxxxxxxxxxxxxxxxxxxxxxxxxxxxxxxxxxxxxxxxxxxxxxxxxxxxxxxxxxxxxxxxxxxxxxxxxxxxxxxxxxxxxxxxxx xxxxxxxxxxxxxxxxxxxxxxxxxxxxxxxxxxxxxxxxxxxxxxxxxxxxxxxxxxxxxxxxxxxxxxxxxxxxxxxxxxxxxxxxxx xxxxxxxxxxxxxxxxxxxxxxxxxxxxxxxxxxxxxxxxxxxxxxxxxxxxxxxxxxxxxxxxxxxxxxxxxxxxxxxxxxxxxxxxxx xxxxxxxxxxxxxxxxxxxxxxxxxxxxxxxxxxxxxxxxxxxxxxxxxxxxxxxxxxxxxxxxxxxxxxxxxxxxxxxxxxxxxxxxxx xxxxxxxxxxxxxxxxxxxxxxxxxxxxxxxxxxxxxxxxxxxxxxxxxxxxxxxxxxxxxxxxxxxxxxxxxxxxxxxxxxxxxxxxxx xxxxxxxxxxxxxxxxxxxxxxxxxxxxxxxxxxxxxxxxxxxxxxxxxxxxxxxxxxxxxxxxxxxxxxxxxxxxxxxxxxxxxxxxxx xxxxxxxxxxxxxxxxxxxxxxxxxxxxxxxxxxxxxxxxxxxxxxxxxxxxxxxxxxxxxxxxxxxxxxxxxxxxxxxxxxxxxxxxxx xxxxxxxxxxxxxxxxxxxxxxxxxxxxxxxxxxxxxxxxxxxxxxxxxxxxxxxxxxxxxxxxxxxxxxxxxxxxxxxxxxxxxxxxxx xxxxxxxxxxxxxx

**Palavras-chave:** palavra-chave 1, palavra chave 2, palavra chave 3.

Campos dos Goytacazes/RJ Ano

#### **ANEXO 8 - ABSTRACT**

#### **ABSTRACT**

(MAXIMO DE 260 PALAVRAS; sem parágrafo; entrelinas simples; fonte Times New Roman) xxxxxxxxxxxxxxxxxxxxxxxxxxxxxxxxxxxxxxxxxxxxxxxxxxxxxxxxxxxxxxxxxxxxxxxxxxxxxxxxxxxxxxxxxx xxxxxxxxxxxxxxxxxxxxxxxxxxxxxxxxxxxxxxxxxxxxxxxxxxxxxxxxxxxxxxxxxxxxxxxxxxxxxxxxxxxxxxxxxx xxxxxxxxxxxxxxxxxxxxxxxxxxxxxxxxxxxxxxxxxxxxxxxxxxxxxxxxxxxxxxxxxxxxxxxxxxxxxxxxxxxxxxxxxx xxxxxxxxxxxxxxxxxxxxxxxxxxxxxxxxxxxxxxxxxxxxxxxxxxxxxxxxxxxxxxxxxxxxxxxxxxxxxxxxxxxxxxxxxx xxxxxxxxxxxxxxxxxxxxxxxxxxxxxxxxxxxxxxxxxxxxxxxxxxxxxxxxxxxxxxxxxxxxxxxxxxxxxxxxxxxxxxxxxx xxxxxxxxxxxxxxxxxxxxxxxxxxxxxxxxxxxxxxxxxxxxxxxxxxxxxxxxxxxxxxxxxxxxxxxxxxxxxxxxxxxxxxxxxx xxxxxxxxxxxxxxxxxxxxxxxxxxxxxxxxxxxxxxxxxxxxxxxxxxxxxxxxxxxxxxxxxxxxxxxxxxxxxxxxxxxxxxxxxx xxxxxxxxxxxxxxxxxxxxxxxxxxxxxxxxxxxxxxxxxxxxxxxxxxxxxxxxxxxxxxxxxxxxxxxxxxxxxxxxxxxxxxxxxx xxxxxxxxxxxxxxxxxxxxxxxxxxxxxxxxxxxxxxxxxxxxxxxxxxxxxxxxxxxxxxxxxxxxxxxxxxxxxxxxxxxxxxxxxx xxxxxxxxxxxxxxxxxxxxxxxxxxxxxxxxxxxxxxxxxxxxxxxxxxxxxxxxxxxxxxxxxxxxxxxxxxxxxxxxxxxxxxxxxx xxxxxxxxxxxxxxxxxxxxxxxxxxxxxxxxxxxxxxxxxxxxxxxxxxxxxxxxxxxxxxxxxxxxxxxxxxxxxxxxxxxxxxxxxx xxxxxxxxxxxxxxxxxxxxxxxxxxxxxxxxxxxxxxxxxxxxxxxxxx

Keywords: keyword 1, keyword 2, keyword 3.

Campos dos Goytacazes/RJ Ano

## **ANEXO 9 – LISTA DE FIGURAS**

## **LISTA DE FIGURAS**

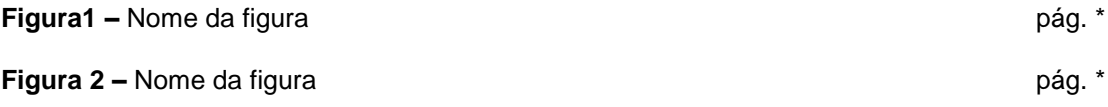

## **ANEXO 10 – LISTA DE QUADROS**

## **LISTA DE QUADROS**

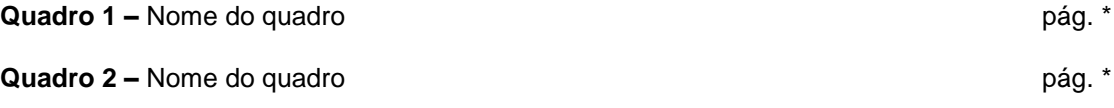

## **ANEXO 11 – LISTA DE TABELAS**

## **LISTA DE TABELAS**

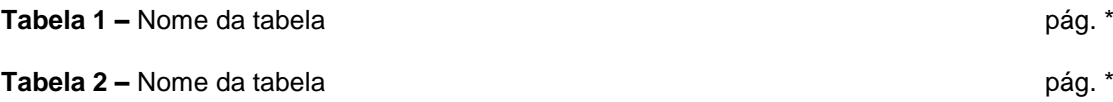

## **ANEXO 12 – LISTA DE SIGLAS**

## **LISTA DE SIGLAS**

- **SIGLA –** Nome da sigla
- **MEC** Ministério da Educação

# ANEXO 13 - SUMÁRIO

## **SUMÁRIO**

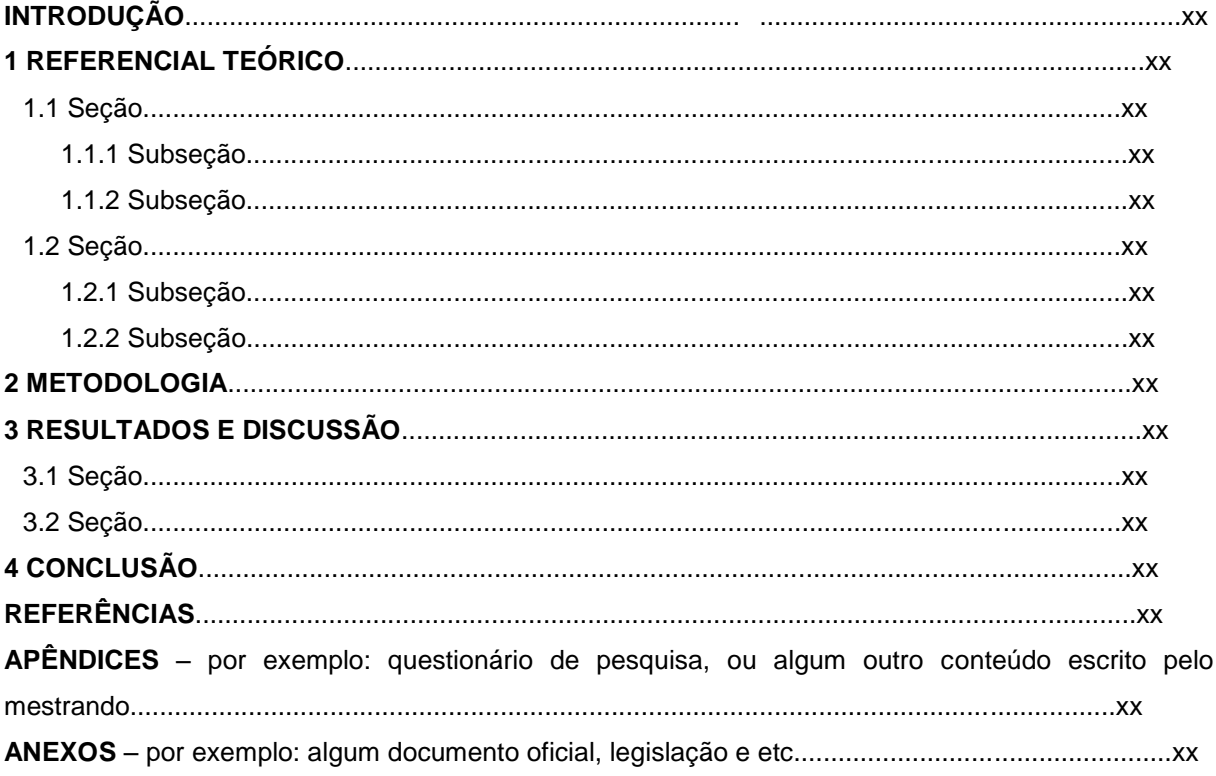

## **ANEXO 14 – DIVISÃO DA PARTE TEXTUAL**

## **INTRODUÇÃO**

**1 REFERENCIAL TEÓRICO (deverá conter a revisão de literatura e fundamentação teórica)**

- **1.1 Seção**
- 1.1.1 Subseção
- **2 METODOLOGIA**
- **3 RESULTADOS E DISCUSSÃO**
- **3.1 Seção**
- **4 CONCLUSÃO**

Obs.: A introdução, a metodologia, o referencial teórico, os resultados e discussão e a conclusão deverão iniciar em páginas separadas.

# **ANEXO 15 – PARTE PÓS-TEXTUAL**

## **REFERÊNCIAS**

# **APÊNDICE(S)**

# **ANEXO(S)**

Obs.: Cada título da parte pós-textual deverá estar em páginas separadas.

#### **ANEXO 16 – FIGURA**

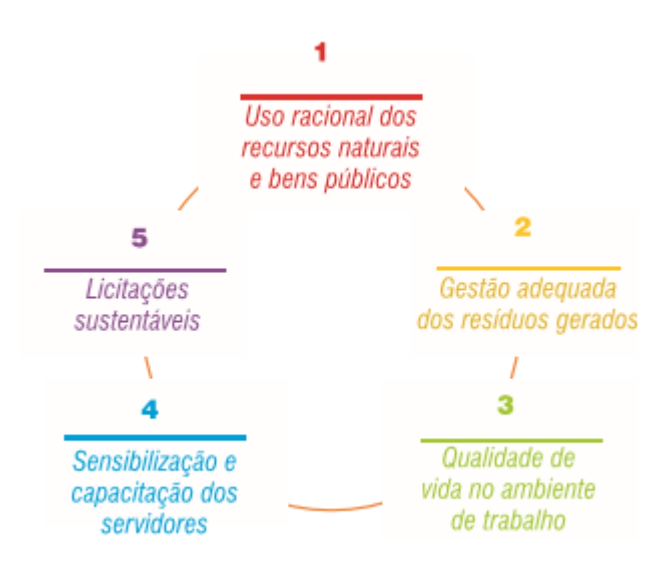

**Figura X** - Os cinco eixos temáticos da A3P. Fonte : MMA, Cartilha A3P, p.36, 2009.

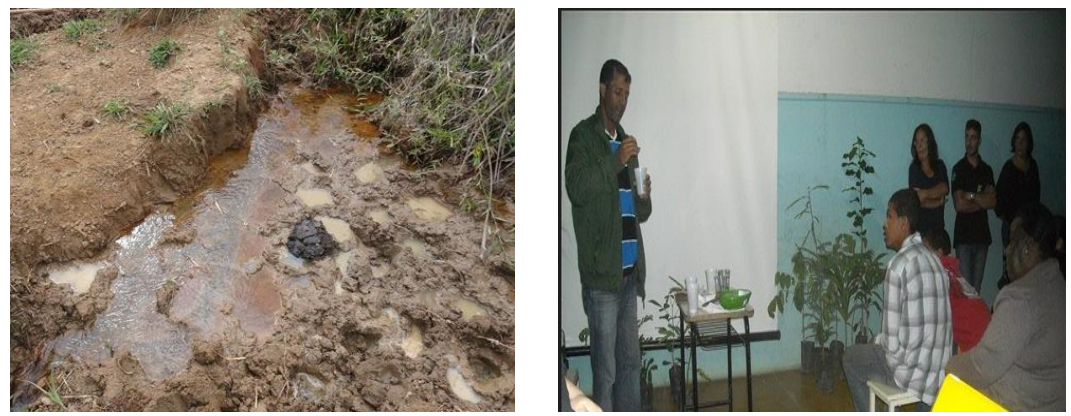

**Figura X** - Aspecto geral da degradação da nascente do rio Itabapoana e apresentação do projeto de recuperação da mata ciliar do rio Itabapoana à comunidade da região. Autora: Mirian de Souza Valadão (2015).

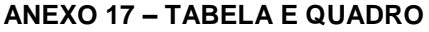

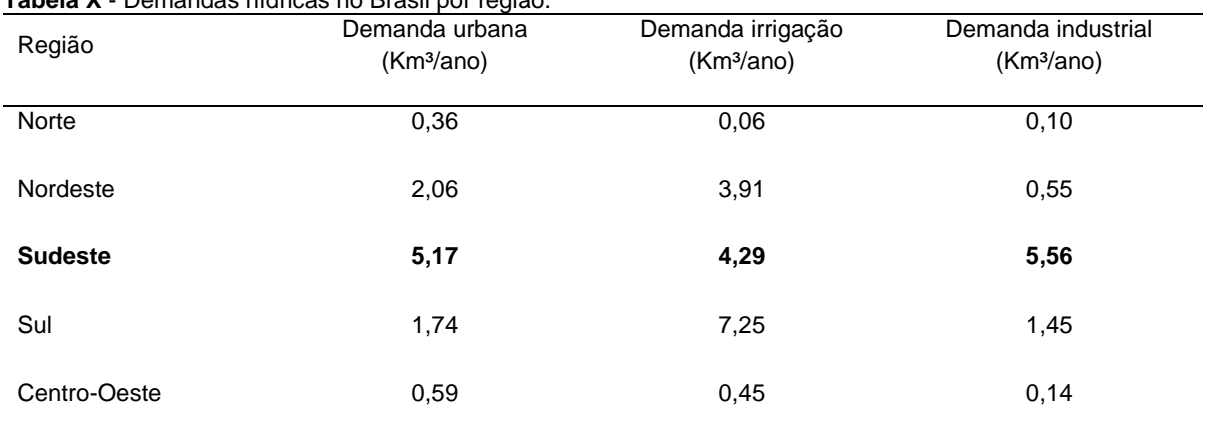

#### **Tabela X** - Demandas hídricas no Brasil por região.

Fonte: Barth (1987) *apud* Tundisi (p. 124, 2011).

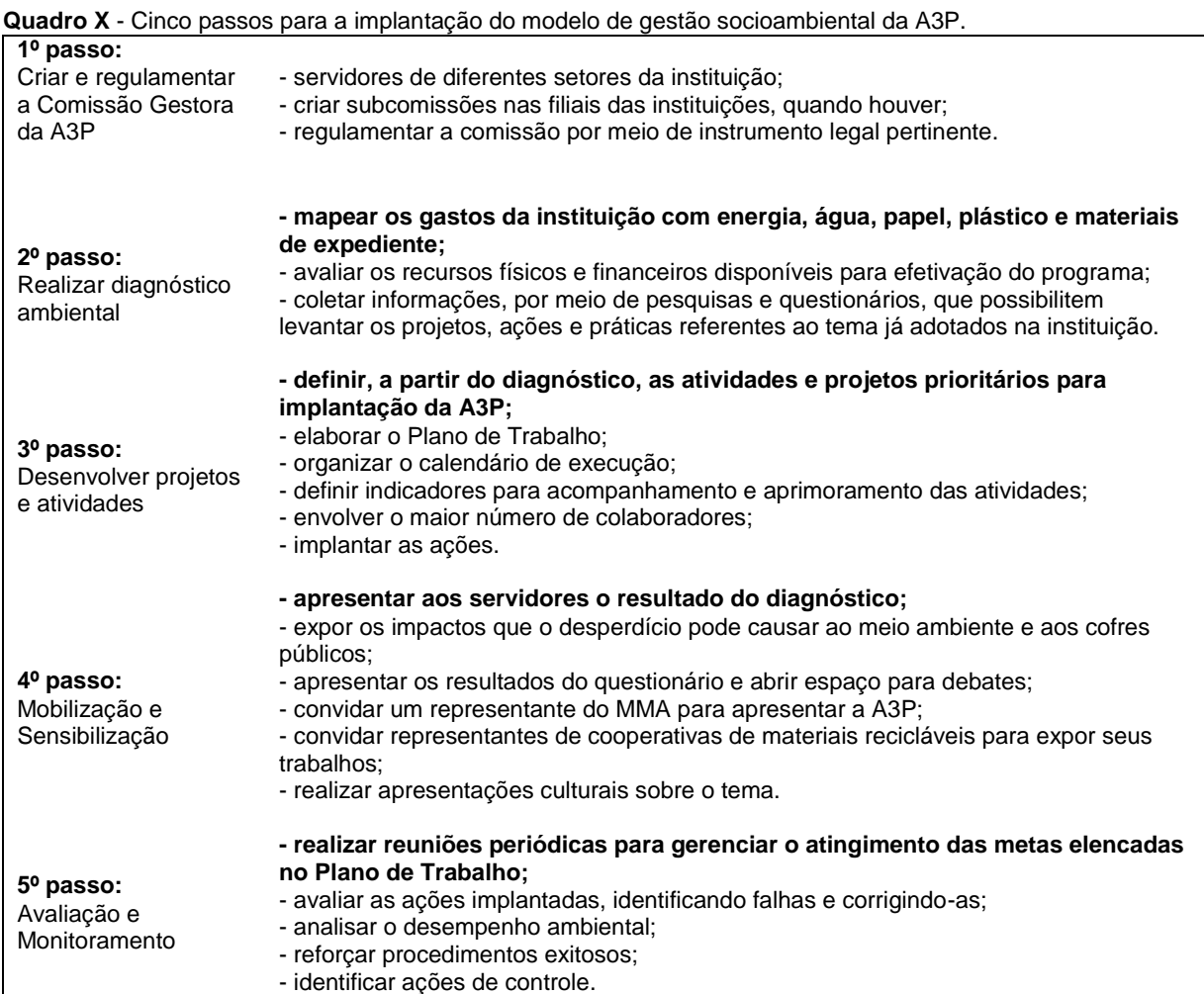

**Fonte: MMA, Cartilha A3P, quadro formulado com base nas páginas 88-91, 2009. Org.: Aline Oliveira (2015).**